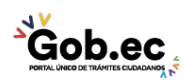

Registro Único de Trámites y Regulaciones

Código de Trámite: IESS-035-01-01, Página 1 de 2

## Información de Trámite

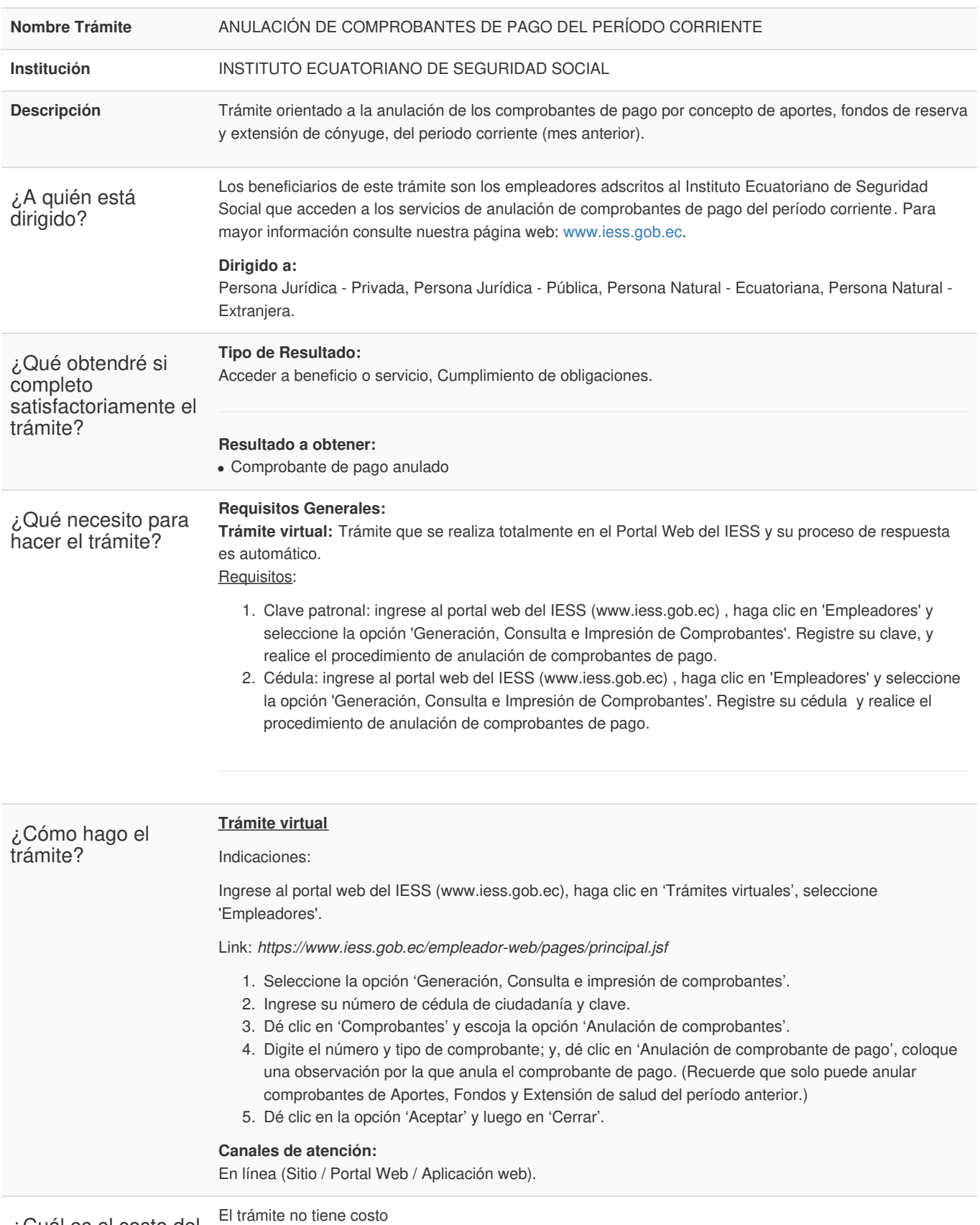

¿Cuál es el costo del trámite?

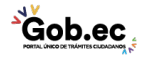

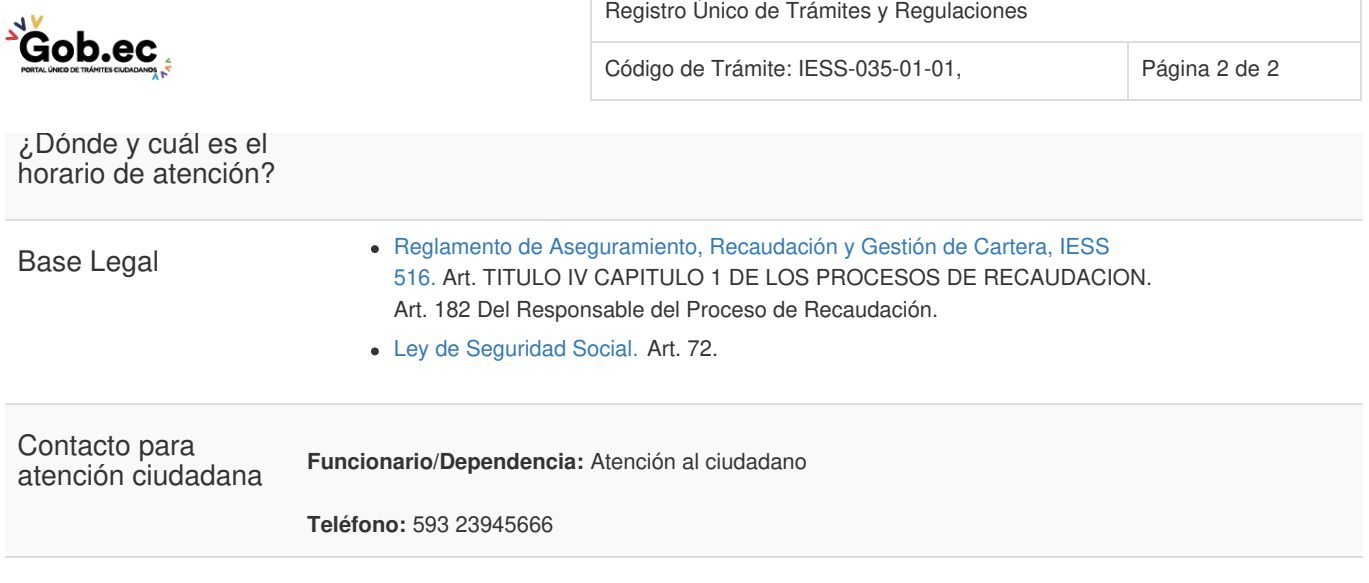

Transparencia

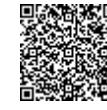

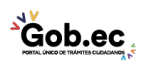